#### , tushu007.com

#### <<Dreamweaver CS3 Flas>>

<<Dreamweaver CS3 Flash CS3 Fireworks CS3

- 13 ISBN 9787500678427
- 10 ISBN 7500678428

出版时间:2008-5

页数:304

PDF

http://www.tushu007.com

#### , tushu007.com

### <<Dreamweaver CS3 Flas>>

 $\rm{Adobe}$ 

 $\rm Addobe$ 

 $\mathbb A$ dobe

# <<Dreamweaver CS3 Flas>>

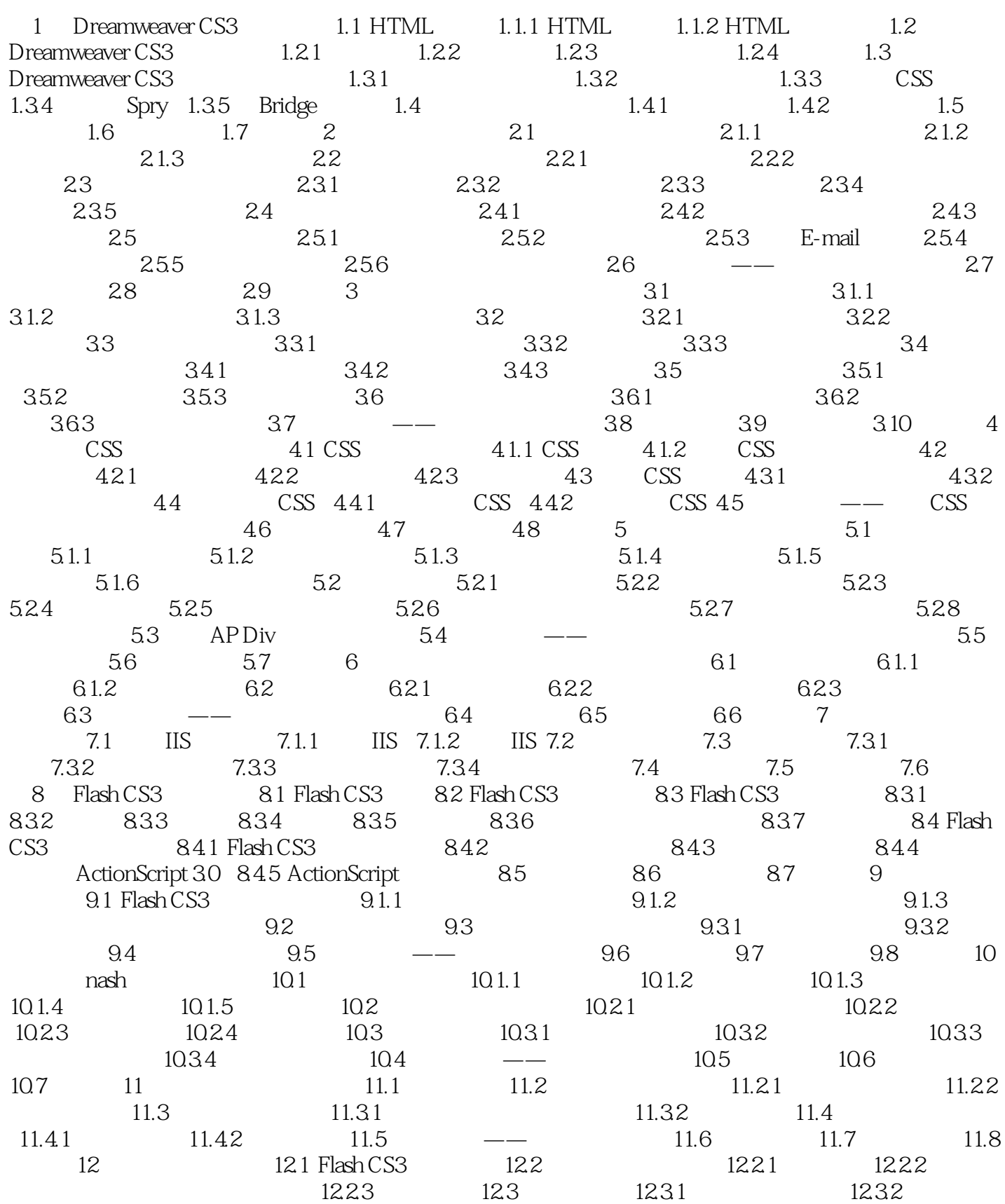

# <<Dreamweaver CS3 Flas>>

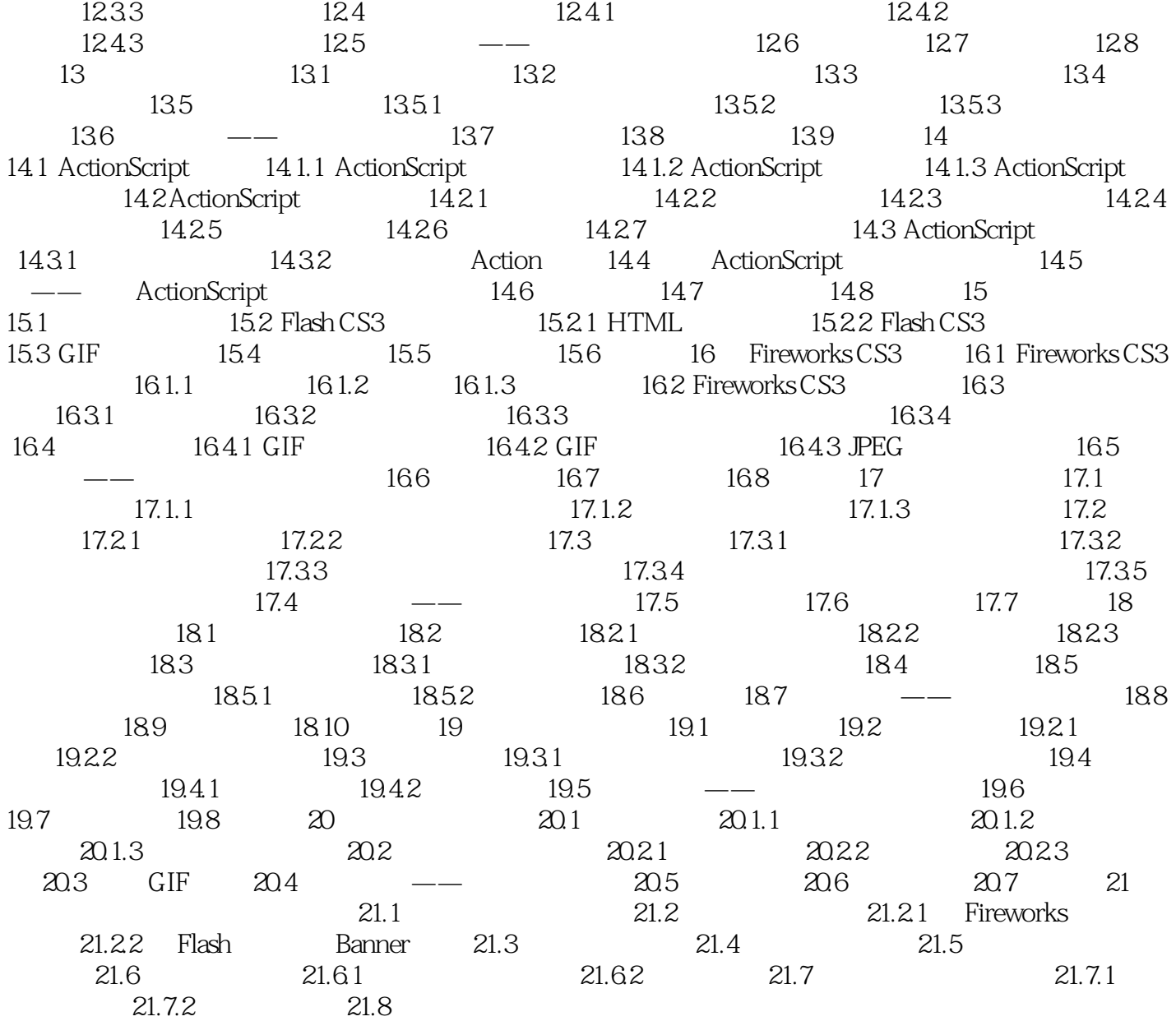

#### , tushu007.com

### <<Dreamweaver CS3 Flas>>

本站所提供下载的PDF图书仅提供预览和简介,请支持正版图书。

更多资源请访问:http://www.tushu007.com